# Package 'QHScrnomo'

November 5, 2021

<span id="page-0-0"></span>Type Package

Title Construct Nomogram for Competing Risk Models

Version 2.2.0

Date 2021-10-27

**Depends**  $R$  ( $>= 3.5.0$ ), Hmisc, rms, cmprsk

Suggests rmarkdown, knitr, survival

Description Nomogram is constructed to predict cumulative incidence rate, which is calculated by adjusting for competing causes other than that of interest. K-fold cross-validation function is implemented to validate the performance. Competing risk version of concordance index is calculated. Methods are as described in: Kattan MW, Heller G, Brennan MF (2003) [<doi:10.1002/sim.1574>](https://doi.org/10.1002/sim.1574).

License GPL-2

NeedsCompilation yes

Config/testthat/edition 3

RoxygenNote 7.1.2

VignetteBuilder knitr

Encoding UTF-8

Author Michael Kattan [aut], Changhong Yu [aut], Xinge Ji [cre]

Maintainer Xinge Ji <jix@ccf.org>

Repository CRAN

Date/Publication 2021-11-05 13:20:02 UTC

# R topics documented:

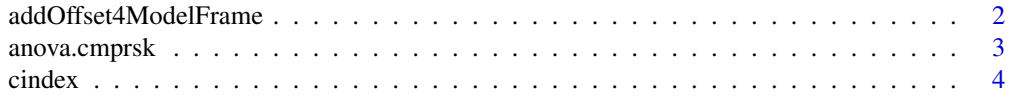

<span id="page-1-0"></span>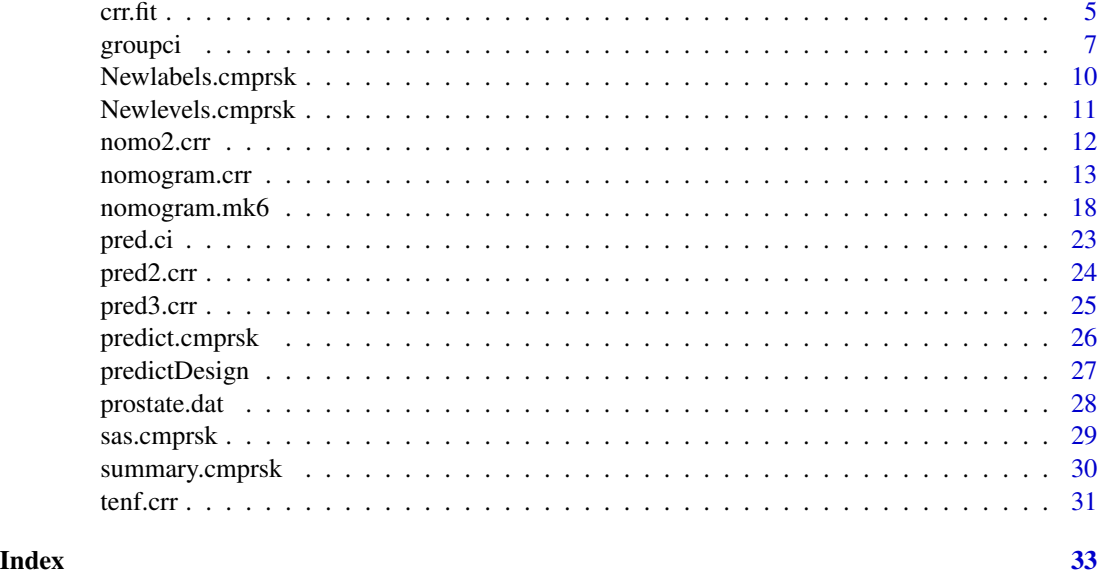

addOffset4ModelFrame *Internal function to Calculate Offset for Data*

# Description

Internal function to Calculate Offset for Data

# Usage

```
addOffset4ModelFrame(Terms, newdata, offset = 0)
```
# Arguments

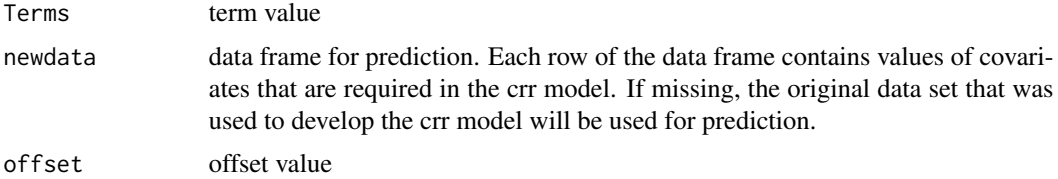

# Details

Internally calculate offset for a data

# Value

newdata

<span id="page-2-0"></span>anova.cmprsk *anova table for competing risks regression*

#### Description

generate anova table for crr

#### Usage

```
## S3 method for class 'cmprsk'
anova(object, ...)
```
# Arguments

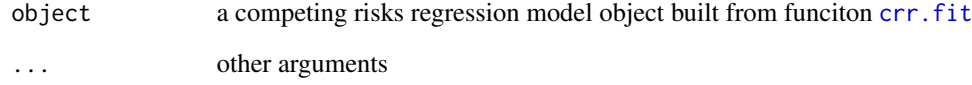

# Details

generate anova table for competing risks regression model

# Value

anova table in matrix

# Examples

```
data(prostate.dat)
dd <- datadist(prostate.dat)
options(datadist = "dd")
prostate.f <- cph(Surv(TIME_EVENT,EVENT_DOD == 1) ~ TX + rcs(PSA,3) +
          BX_GLSN_CAT + CLIN_STG + rcs(AGE,3) +
          RACE_AA, data = prostate.dat,
          x = TRUE, y = TRUE, surv=TRUE, time.inc = 144)
prostate.crr <- crr.fit(prostate.f,cencode = 0,failcode = 1)
## anova test
anova(prostate.crr)
```
<span id="page-3-0"></span>

Calculate concordance index

# Usage

```
cindex(
  prob,
  fstatus,
  ftime,
  type = "crr",
  failcode = 1,
  cencode = 0,tol = 1e-20)
```
# Arguments

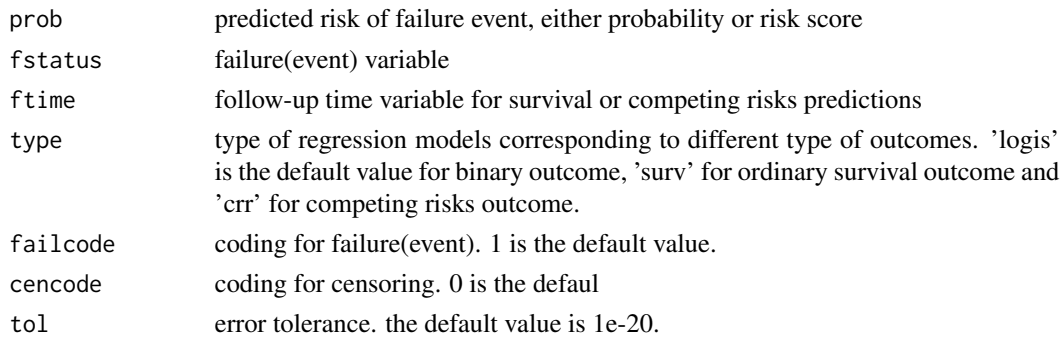

# Details

to calculate the discrimination metric, concordance index for binary, time-to event and competing risks outcomes

# Value

a vector of returned values.

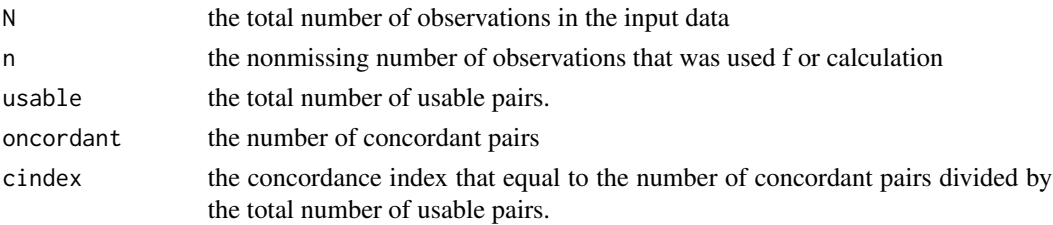

<span id="page-4-0"></span> $\epsilon$ crr.fit 5

#### Author(s)

Changhong Yu, Michael Kattan, Brian Wells, Amy Nowacki.

#### Examples

```
data(prostate.dat)
dd <- datadist(prostate.dat)
options(datadist = "dd")
prostate.f <- cph(Surv(TIME_EVENT,EVENT_DOD == 1) ~ TX + rcs(PSA,3) +
          BX_GLSN_CAT + CLIN_STG + rcs(AGE,3) +
           RACE_AA, data = prostate.dat,
           x = TRUE, y = TRUE, surv=TRUE, time.inc = 144)
prostate.crr \leq crr.fit(prostate.f, cencode = 0, failcode = 1)
## ten fold cross validation
prostate.dat$preds.tenf.cv.prostate.crr.120 <-
                                       tenf.crr(prostate.crr,time = 120)
## calculate the CRR version of concordance index
with(prostate.dat, cindex(preds.tenf.cv.prostate.crr.120 ,
                          ftime = TIME_EVENT,
                          fstatus =EVENT_DOD, type = "crr"))["cindex"]
```
<span id="page-4-1"></span>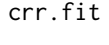

Fit Competing Risks Regression Model Fits a competing risks regres*sion model from an existing Cox proportional hazards object and allows a nomogram to be constructed from the competing risks regression object.*

# Description

This function uses the [crr](#page-0-0) function in the cmprsk package to construct a competing risk regression object.

#### Usage

```
crr.fit(fit, cencode = 0, failcode = 1)
```
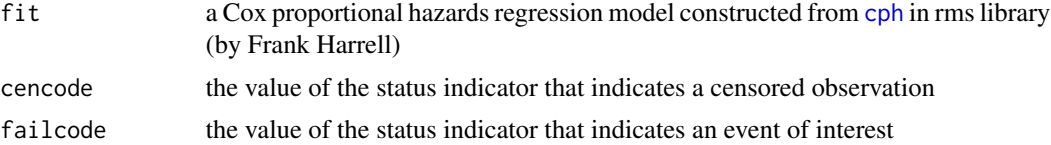

# <span id="page-5-0"></span>Value

Returns a list of class cmprsk, with components:

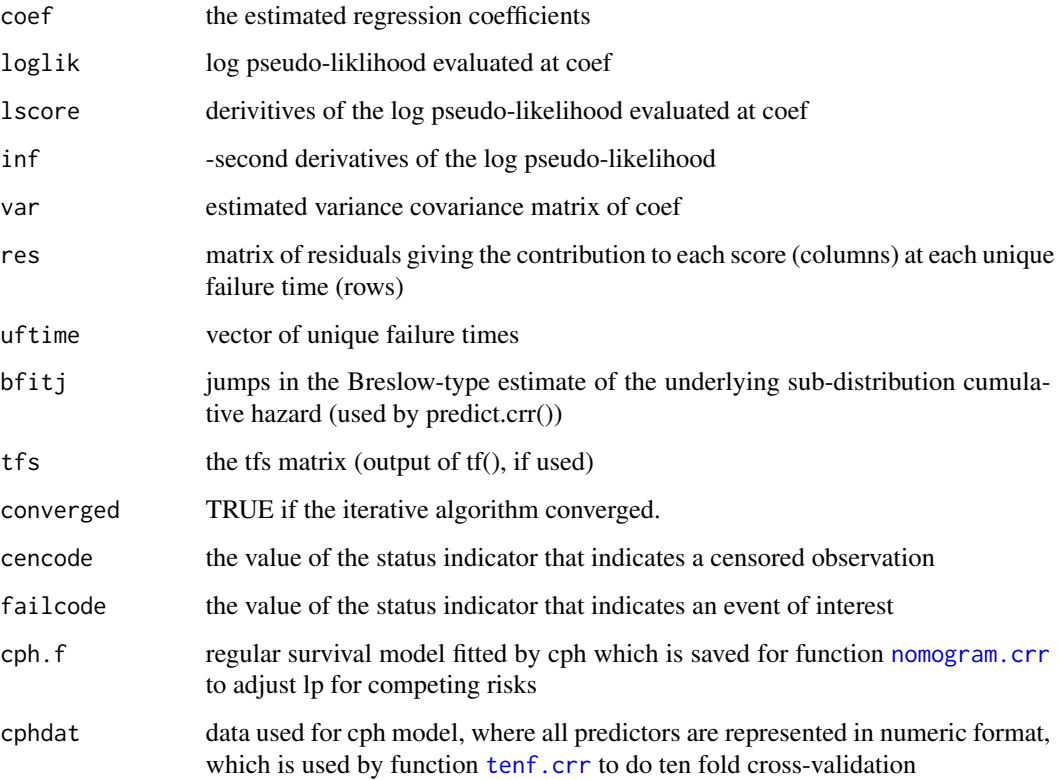

#### Note

This function requires that the rms and cmprsk libraries are attached.

# Author(s)

Michael W. Kattan, Ph.D. and Changhong Yu. Department of Quantitative Health Sciences, Cleveland Clinic

#### References

Michael W. Kattan, Glenn Heller and Murray F. Brennan (2003). A competing-risks nomogram for sarcoma-specific death following local recurrence. Statistics in Medicine. Stat Med. 2003;22:3515- 3525.

# See Also

[cph](#page-0-0) [crr](#page-0-0) [nomogram.crr](#page-12-1)

#### <span id="page-6-0"></span>groupci **7**

# Examples

```
data(prostate.dat)
dd <- datadist(prostate.dat)
options(datadist = "dd")
prostate.f \leq cph(Surv(TIME_EVENT, EVENT_DOD == 1) \sim TX + rcs(PSA, 3) +
           BX_GLSN_CAT + CLIN_STG + rcs(AGE,3) +
          RACE_AA, data = prostate.dat,
           x = TRUE, y = TRUE, surv=TRUE, time.inc = 144)
prostate.crr \leq crr.fit(prostate.f, cencode = 0, failcode = 1)
## anova test
anova(prostate.crr)
## hazards ratio
summary(prostate.crr)
## ten fold cross validation
prostate.dat$preds.tenf.cv.prostate.crr.120 <-
                                       tenf.crr(prostate.crr,time = 120)
## make a CRR nomogram
nomogram.crr(prostate.crr,failtime = 120,lp=FALSE,
funlabel = "Predicted 10-year cumulative incidence")
## calculate the CRR version of concordance index
with(prostate.dat, cindex(preds.tenf.cv.prostate.crr.120 ,
                          ftime = TIME_EVENT,
                          fstatus =EVENT_DOD, type = "crr"))["cindex"]
## generate the calibration curve for predicted 10-year cancer
## specific mortality
with(prostate.dat,
     groupci(preds.tenf.cv.prostate.crr.120 , ftime = TIME_EVENT,
             fstatus =EVENT_DOD, g = 5, u = 120,
             xlab = "Nomogram predicted 10-year cancerspecific mortality",
             ylab = "Observed predicted 10-year cancerspecific mortality")
)
```
groupci *make calibration curve for competing risks endpoint*

#### Description

Cumulative Incidence Estimates vs. a Continuous Variable

8 groupcing the state of the state of the state of the state of the state of the state of the state of the state of the state of the state of the state of the state of the state of the state of the state of the state of th

# Usage

```
groupci(
  x,
  ftime,
  fstatus,
  cencode = 0,failcode = 1,
  ci = TRUE,m = 50,g,
  cuts,
  u,
  p1 = TRUE,conf.int = 0.95,
  xlab,
  ylab,
  xlim = c(0, 1),ylim = c(0, 1),\frac{1}{y} = 1,add = FALSE,cex.subtitle = FALSE,
  ab = TRUE,...
\mathcal{L}
```
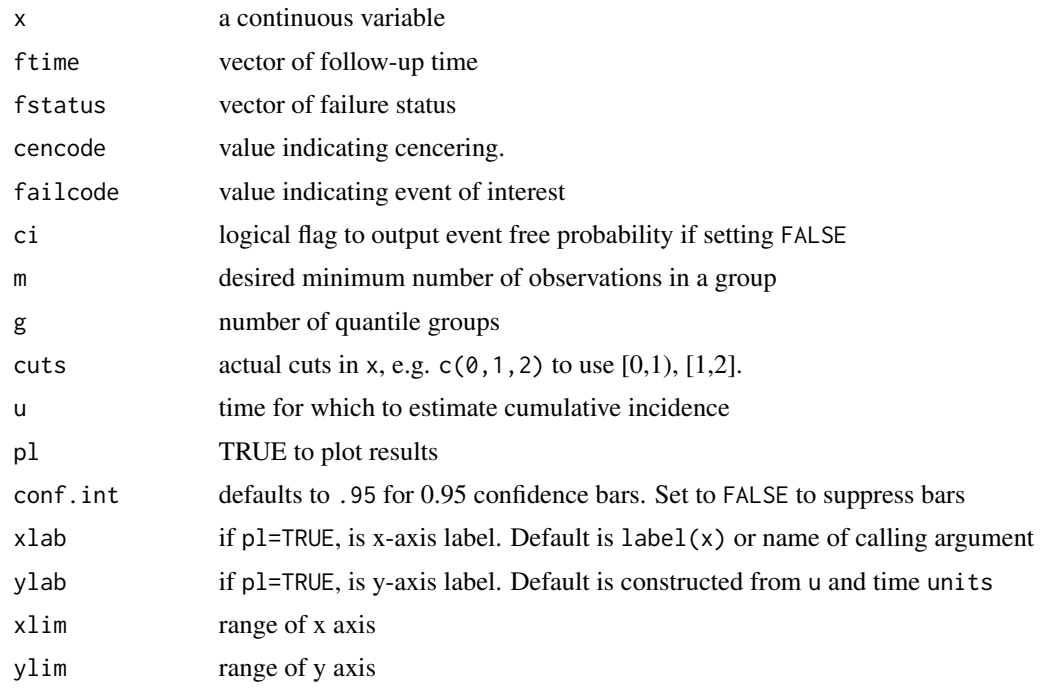

#### <span id="page-8-0"></span>groupci 9

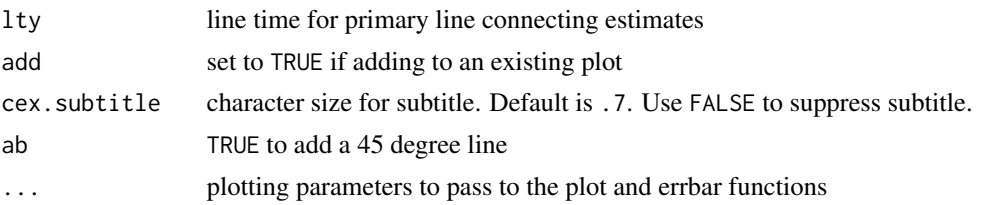

# Details

Function to divide a continuous variable x (e.g. age, or predicted cumulative incidence at time u created by [predict.cmprsk](#page-25-1) into g quantile groups, get cumulative incidence estimates at time u (a scaler), and to return a matrix with columns x=mean x in quantile, n=number of subjects, events=no. events, and ci= cumulattive incidence at time u, std.err = standard error. Instead of supplying g, the user can supply the minimum number of subjects to have in the quantile group (m, default=50). If cuts is given (e.g. cuts= $c(\emptyset, 1, 2, \ldots\{\}, 9, 1)$ ), it overrides m and g.

#### Value

matrix with columns named x (mean predictor value in interval), n (sample size in interval), events (number of events in interval), ci (cumulative incidence estimate), std.err (standard error of cumulative incidence)

#### Note

This function is adapted from Harrell's function.

#### Author(s)

Changhong Yu, Michael Kattan, Ph.D Department of Quantitative Health Sciences Cleveland Clinic

#### See Also

[cuminc](#page-0-0),[pred.ci](#page-22-1)

# Examples

```
data(prostate.dat)
dd <- datadist(prostate.dat)
options(datadist = "dd")
prostate.f <- cph(Surv(TIME_EVENT,EVENT_DOD == 1) ~ TX + rcs(PSA,3) +
           BX_GLSN_CAT + CLIN_STG + rcs(AGE,3) +
           RACE_AA, data = prostate.dat,
           x = TRUE, y = TRUE, surv=TRUE, time.inc = 144)
prostate.crr <- crr.fit(prostate.f,cencode = 0,failcode = 1)
```
## ten fold cross validation

```
prostate.dat$preds.tenf.cv.prostate.crr.120 <-
                                        tenf.crr(prostate.crr,time = 120)
with(prostate.dat,
     groupci(preds.tenf.cv.prostate.crr.120 , ftime = TIME_EVENT,
             fstatus =EVENT_DOD, g = 5, u = 120,
             xlab = "Nomogram predicted 10-year cancerspecific mortality",
             ylab = "Observed predicted 10-year cancerspecific mortality")
\mathcal{L}
```
Newlabels.cmprsk *Change predictor labels for a model fit*

# Description

Change labels of predictors

#### Usage

## S3 method for class 'cmprsk' Newlabels(fit, labels, ...)

#### Arguments

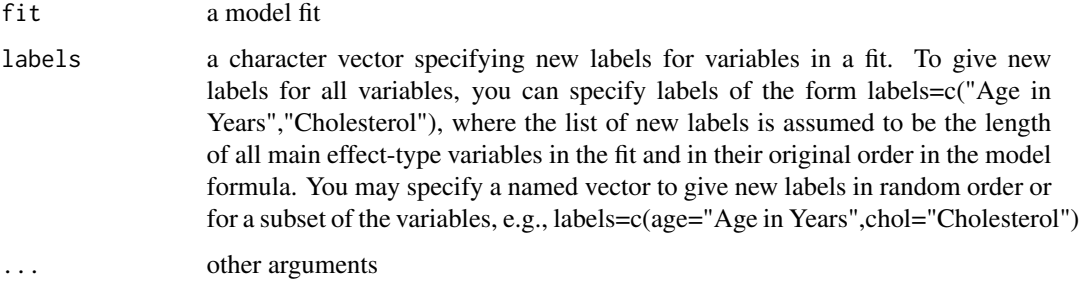

# Details

This method function was written for competing risks regression model for facilitating to change the labels of predictors when construct a nomogram. It is used for the generic function [Newlabels](#page-0-0)

#### Value

a new model fit object with the levels adjusted.

# <span id="page-10-0"></span>Newlevels.cmprsk 11

#### Examples

```
data(prostate.dat)
dd <- datadist(prostate.dat)
options(datadist = "dd")
prostate.f <- cph(Surv(TIME_EVENT,EVENT_DOD == 1) ~ TX + rcs(PSA,3) +
           BX_GLSN_CAT + CLIN_STG + rcs(AGE,3) +
           RACE_AA, data = prostate.dat,
           x = TRUE, y = TRUE, surv=TRUE, time.inc = 144)
prostate.crr \leq crr.fit(prostate.f, cencode = 0, failcode = 1)
prostate.g <- Newlabels(
    prostate.crr,
    c(
        TX = 'Treatment options',
        BX_GLSN_CAT = 'Biopsy Gleason Score Sum',
        CLIN_STG = 'Clinical stage'
    )
\mathcal{L}
```
Newlevels.cmprsk *Change levels of categorical variable for a model fit*

#### Description

##' Change levels of categorical variable

#### Usage

```
## S3 method for class 'cmprsk'
Newlevels(fit, levels, ...)
```
#### Arguments

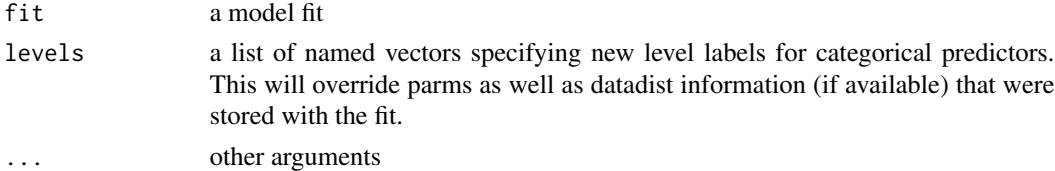

#### Details

This method function was written for competing risks regression model for facilitating to change the levels of categorical predictors when construct a nomogram. It is used for the generic function [Newlevels](#page-0-0)

# Value

returns a new model fit object with the levels adjusted.

#### Examples

```
data(prostate.dat)
dd <- datadist(prostate.dat)
options(datadist = "dd")
prostate.f <- cph(Surv(TIME_EVENT,EVENT_DOD == 1) ~ TX + rcs(PSA,3) +
          BX_GLSN_CAT + CLIN_STG + rcs(AGE,3) +
           RACE_AA, data = prostate.dat,
           x = TRUE, y = TRUE, surv=TRUE, time.inc = 144)
prostate.crr <- crr.fit(prostate.f,cencode = 0,failcode = 1)
prostate.g <- Newlevels(prostate.crr,
   list(TX=c('Treatment 1','Treatment 2', 'Treatment 3')))
```
<span id="page-11-1"></span>nomo2.crr *Estimate Cumulative Incidence Rate*

#### Description

Calculate Estimated Cumulative Incidence Rate Calculate predicted cumulative incidence rate based on a competing risks regression model.

#### Usage

nomo2.crr(x, f.crr, time)

#### Arguments

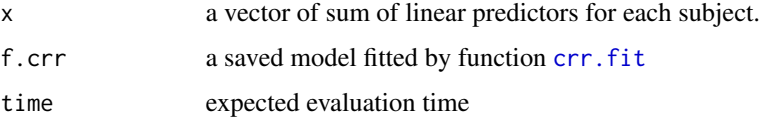

#### Details

This function is usually used to transform regular failure probabilities to competing risks adjusted probabilities, when a nomogram of competing risks regression model is constructed started from a regular survival model. It is not often called externally.

#### Value

a vector with each element being the predicted cumulative incidence rate at the expected time.

#### Note

internal function

<span id="page-11-0"></span>

# <span id="page-12-0"></span>nomogram.crr 13

#### Author(s)

Michael W. Kattan, Ph.D. and Changhong Yu. Department of Quantitative Health Sciences, Cleveland Clinic

#### See Also

[pred2.crr](#page-23-1) [crr.fit](#page-4-1) [crr](#page-0-0)

<span id="page-12-1"></span>nomogram.crr *Draw a Nomogram*

#### Description

Draws a partial nomogram that can be used to manually obtain predicted values from a regression model that was fitted with rms in effect.

#### Usage

```
nomogram.crr(
  fit,
  failtime = NULL,
  ci = TRUE,...,
  adj.to,
  lp = TRUE,lp.at,
  lplabel = "Linear Predictor",
  fun.at,
  fun.lp.at,
  funlabel = "Predicted Value",
  fun.side,
  interact = NULL,
  intercept = 1,conf.int = FALSE,
  col.config = c(1, 12),
  conf.\text{space} = c(0.08, 0.2),conf.lp = c("representative", "all", "none"),
  est.al1 = TRUE,abbrev = FALSE,
  minlength = 4,
 maxscale = 100,
  nint = 10,
  label.every = 1,force.label = FALSE,
  xfrac = 0.35,
  cex. axis = 0.85,cex.var = 1,
```

```
col.grid = FALSE,
 vnames = c("labels", "names"),
 varname.label = TRUE,
 varname.label.sep = i =" = ",
  ia.space = 0.7,
  tck = -0.009,lmgp = 0.4,omit = NULL,naxes,
 points.label = "Points",
  total.points.label = "Total Points",
  total.sep.page = FALSE,
  total.fun,
  verbose = FALSE,
  total.min,
  total.max,
 mikeomit = NULL
)
```
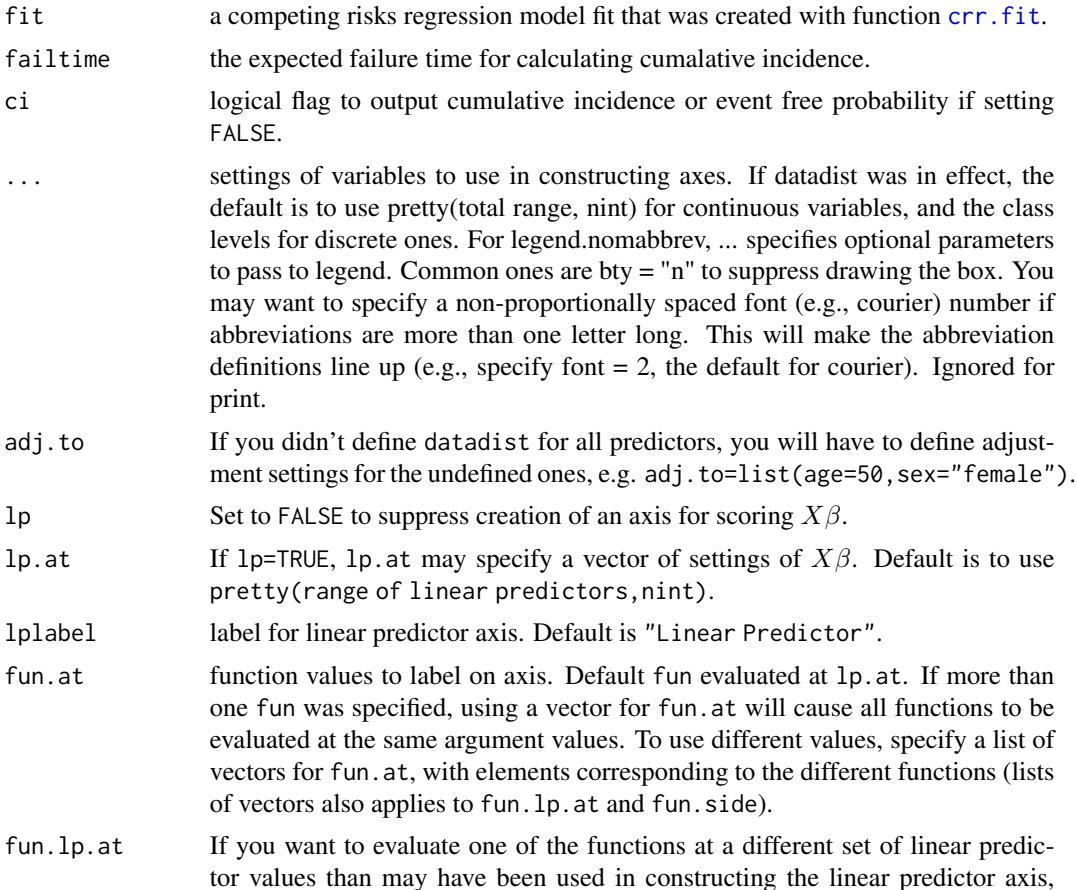

<span id="page-13-0"></span>

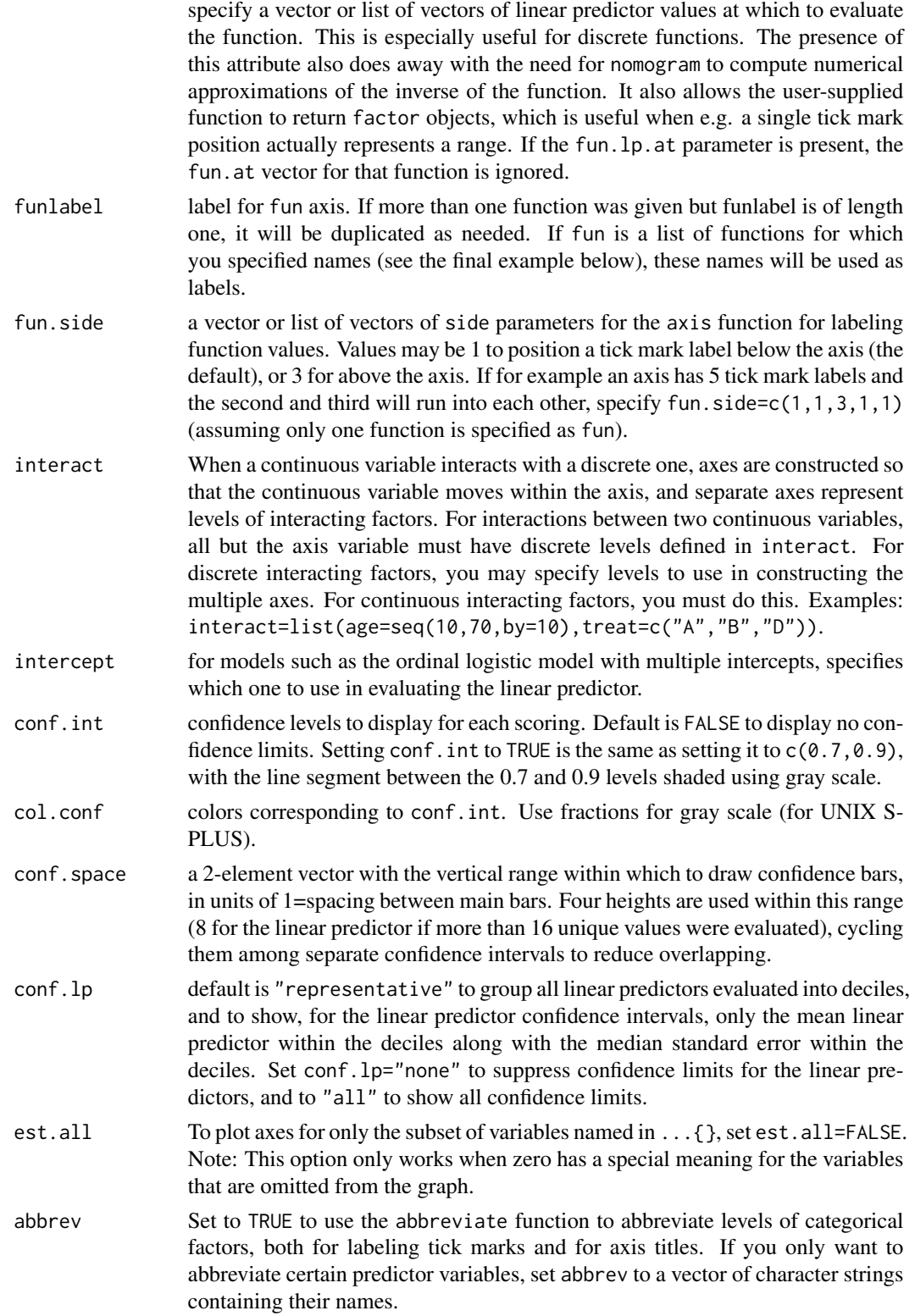

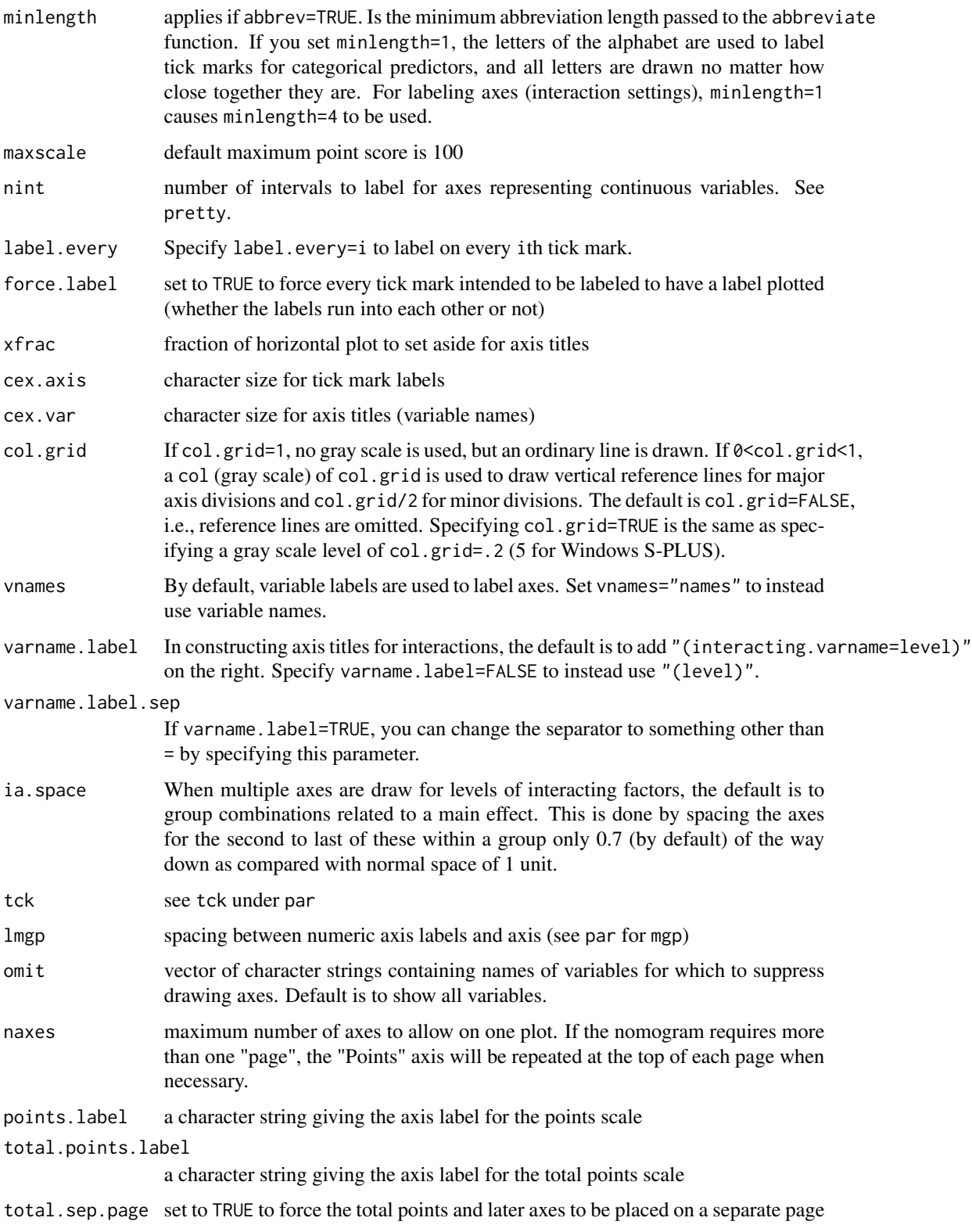

<span id="page-16-0"></span>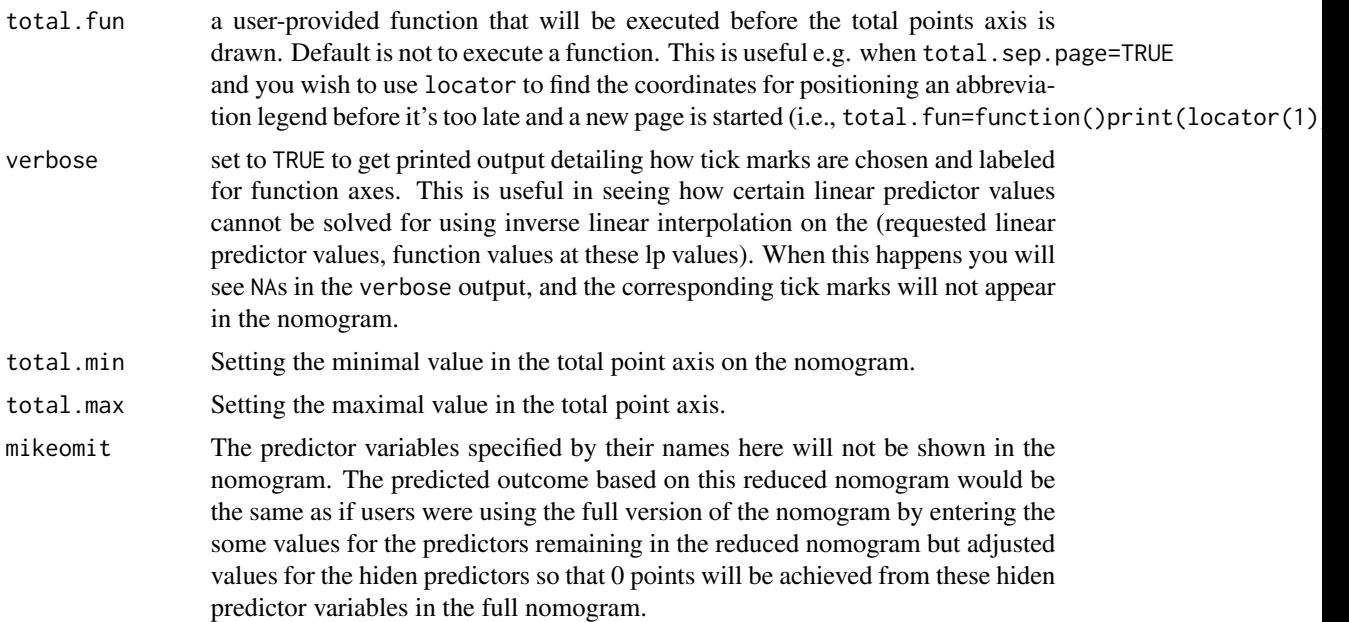

# Details

The nomogram does not have lines representing sums, but it has a reference line for reading scoring points (default range 0–100). Once the reader manually totals the points, the predicted values can be read at the bottom. Non-monotonic transformations of continuous variables are handled (scales wrap around), as are transformations which have flat sections (tick marks are labeled with ranges).

#### Value

a list of class "nomogram" that contains information used in plotting the axes. Please see [nomogram](#page-0-0) for details.

## Note

internal use only

#### Author(s)

Frank Harrell Department of Biostatistics Vanderbilt University <f.harrell@vanderbilt.edu>

Draw a Competing Risks Nomogram

Draws a partial nomogram adjusting for competing risks for a cox ph survival model.

Changhong Yu, Michael Kattan, Ph.D Department of Quantitative Health Sciences Cleveland Clinic

#### <span id="page-17-0"></span>References

Banks J: Nomograms. Encylopedia of Statistical Sciences, Vol 6. Editors: S Kotz and NL Johnson. New York: Wiley; 1985.

Lubsen J, Pool J, van der Does, E: A practical device for the application of a diagnostic or prognostic function. Meth. Inform. Med. 17:127–129; 1978.

Wikipedia: Nomogram, <https://en.wikipedia.org/wiki/Nomogram>.

Michael W. Kattan, Glenn Heller and Murray F. Brennan (2003). A competing-risks nomogram for sarcoma-specific death following local recurrence. Statistics in Medicine. Stat Med. 2003;22:3515- 3525.

#### See Also

[nomogram](#page-0-0), [crr.fit](#page-4-1), [pred2.crr](#page-23-1), [nomo2.crr](#page-11-1)

#### Examples

```
data(prostate.dat)
dd <- datadist(prostate.dat)
options(datadist = "dd")
prostate.f \leq cph(Surv(TIME_EVENT, EVENT_DOD == 1) \sim TX + rcs(PSA, 3) +
           BX_GLSN_CAT + CLIN_STG + rcs(AGE,3) +
           RACE_AA, data = prostate.dat,
           x = TRUE, y = TRUE, surv=TRUE, time.inc = 144)
prostate.crr \leq crr.fit(prostate.f, cencode = 0, failcode = 1)
## make a CRR nomogram
nomogram.crr(prostate.crr,failtime = 120,lp=FALSE,
funlabel = "Predicted 10-year cumulative incidence")
```
nomogram.mk6 *Draw a Nomogram with modified function* Nomogram

#### Description

Draw a Nomogram from a regression model

#### Usage

```
nomogram.mk6(fit, ..., adj.to, lp = TRUE, lp.at,
lplabel = "Linear Predictor",
fun, fun.at, fun.lp.at, funlabel = "Predicted Value", fun.side,
interact = NULL, intercept = 1, conf.int = FALSE,
col.config = c(1, 12), conf.space = c(0.08, 0.2),
conf.lp = c("representative", "all", "none"), est.all = TRUE,
abbrev = FALSE, minlength = 4, maxscale = 100, nint = 10,
label.every = 1, force.label = FALSE, xfrac = 0.35, cex.axis = 0.85,
```

```
cex.var = 1, col.grid = NULL, vnames = c("labels", "names"),varname.label = TRUE, varname.label.sep = "=", ia.space = 0.7,
tck = NA, tcl = -0.25, lmgp = 0.4, omit = NULL, naxes,
points.label = "Points",
total.points.label = "Total Points", total.sep.page = FALSE,
total.fun, verbose = FALSE, cap.labels = FALSE, total.min,
total.max, survtime, mikeomit = NULL)
```
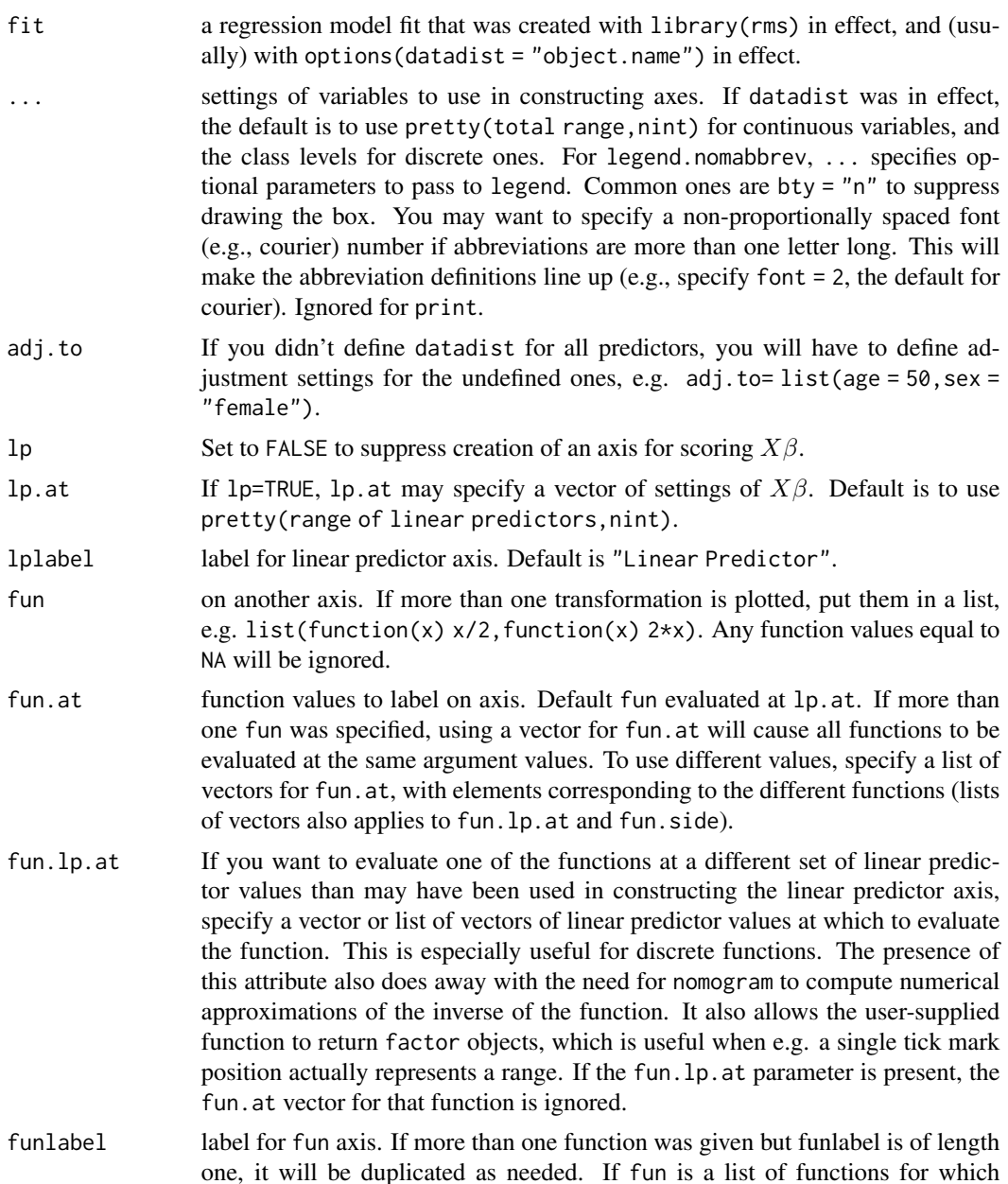

<span id="page-19-0"></span>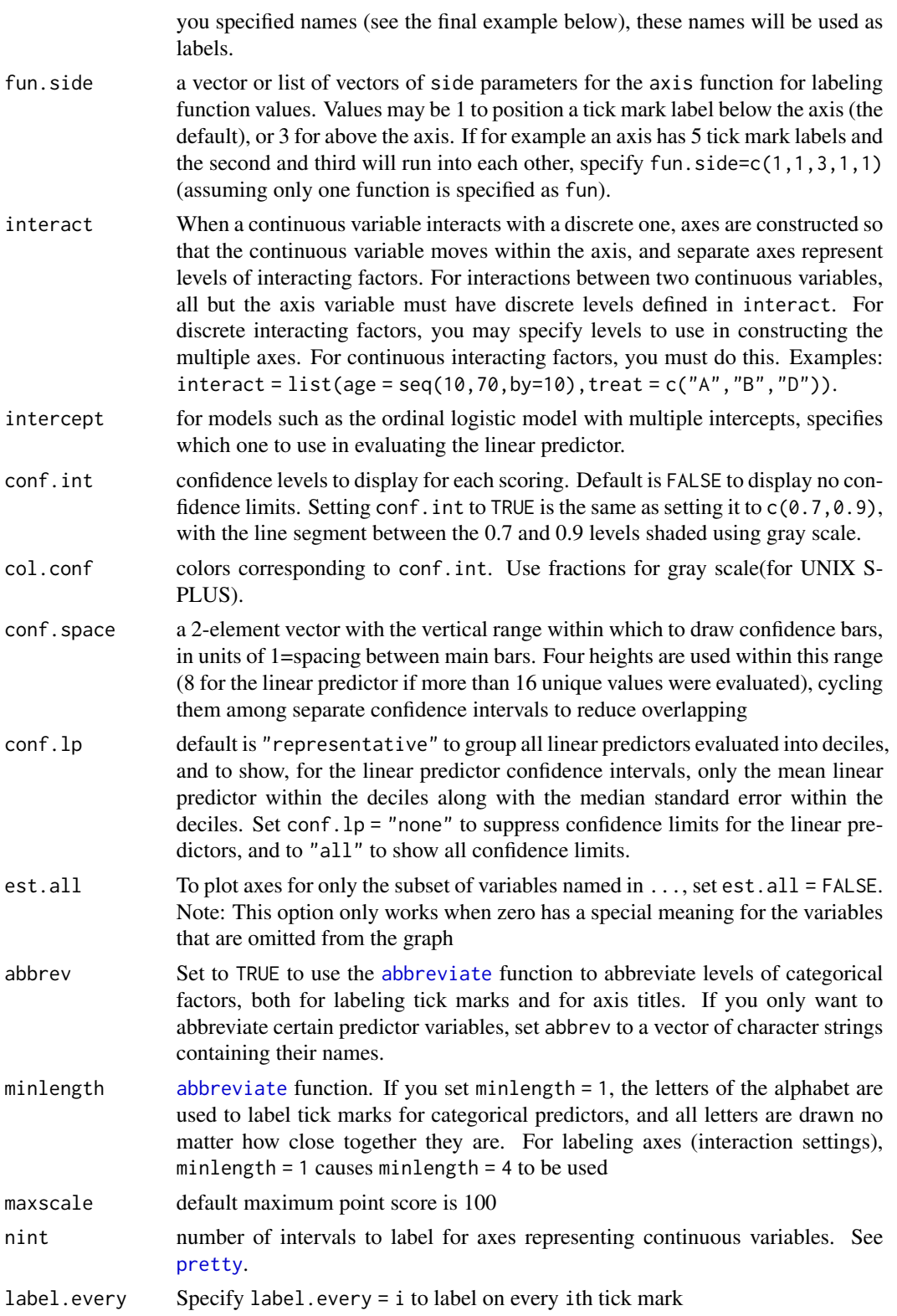

<span id="page-20-0"></span>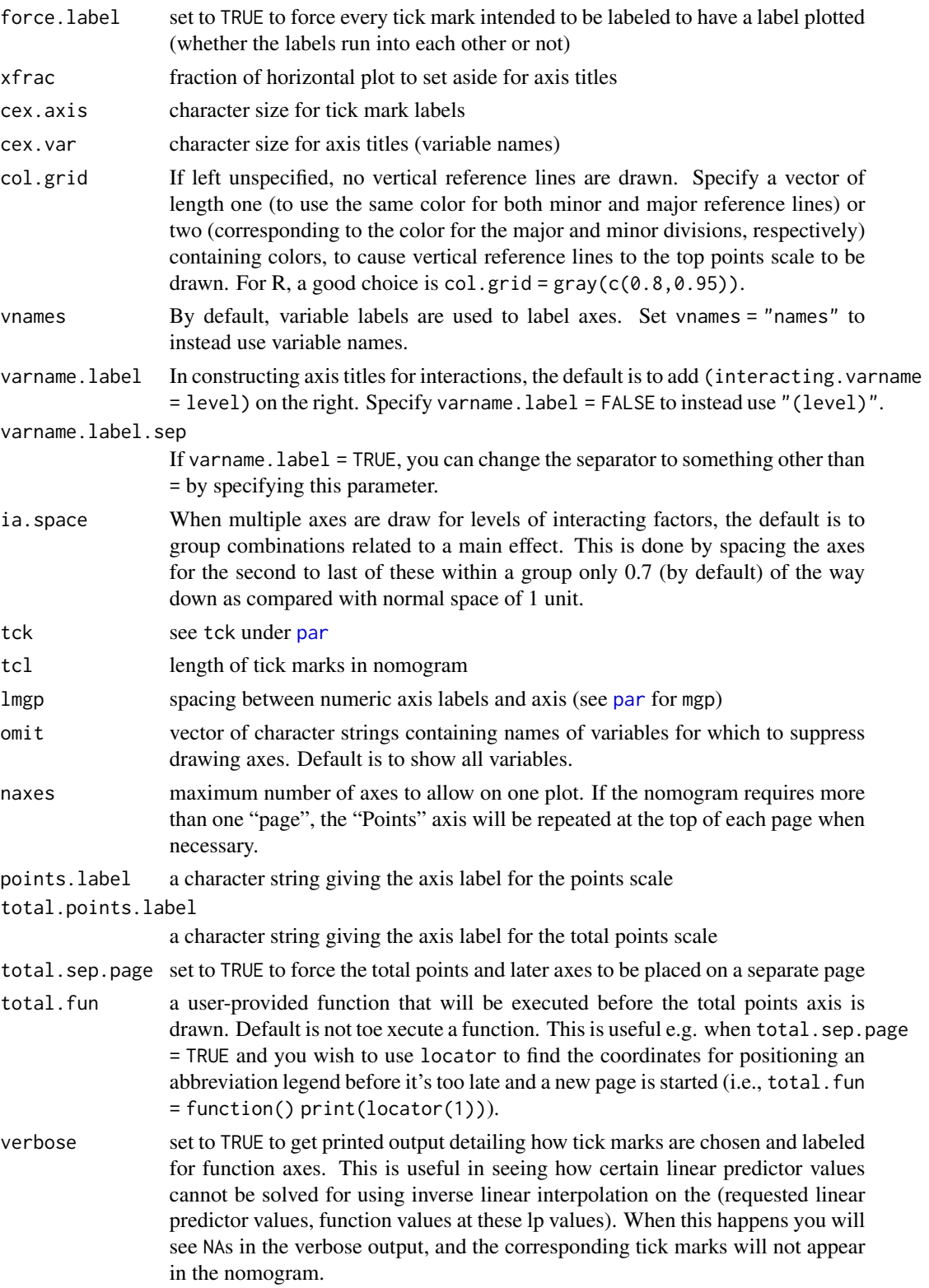

<span id="page-21-0"></span>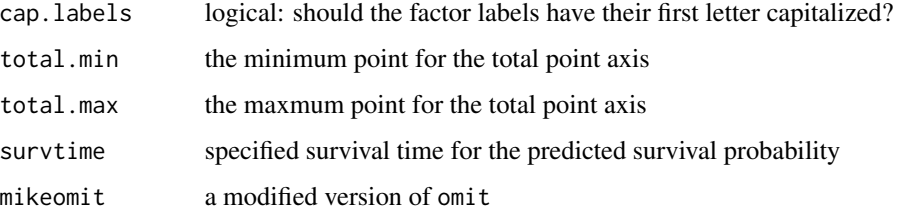

#### Details

a modified version of nomogram in rms package

#### Value

a nomogram object

#### Note

internal use only. please reference to [nomogram](#page-0-0) details.

# References

Banks J: Nomograms. Encylopedia of Statistical Sciences, Vol 6. Editors: S Kotz and NL Johnson. New York: Wiley; 1985.

Lubsen J, Pool J, van der Does, E: A practical device for the application of a diagnostic or prognostic function. Meth. Inform. Med. 17:127–129; 1978.

Wikipedia: Nomogram, <https://en.wikipedia.org/wiki/Nomogram>.

#### See Also

[rms](#page-0-0), [plot.summary.rms](#page-0-0), [axis](#page-0-0), [pretty](#page-0-0), [approx](#page-0-0)

#### Examples

```
data(prostate.dat)
dd <- datadist(prostate.dat)
options(datadist = "dd")
prostate.f <- cph(Surv(TIME_EVENT,EVENT_DOD == 1) ~ TX + rcs(PSA,3) +
          BX_GLSN_CAT + CLIN_STG + rcs(AGE,3) +
          RACE_AA, data = prostate.dat,
          x = TRUE, y = TRUE, surv=TRUE, time.inc = 144)
## make a cph nomogram
nomogram.mk6(prostate.f, survtime=120, lp=FALSE,
funlabel = "Predicted 10-year cumulative incidence")
```
<span id="page-22-1"></span><span id="page-22-0"></span>

Calculate Cumulative Incidence

# Usage

```
pred.ci(cum, tm1, failcode)
```
# Arguments

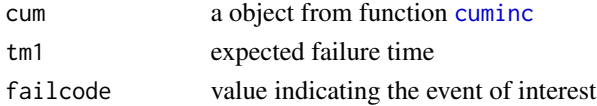

# Details

Extract cumulative incidence and its variance from a object generated from function [cuminc](#page-0-0).

#### Value

a data frame with 3 columns.

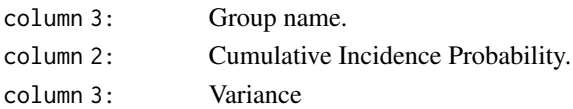

#### Author(s)

Michael W. Kattan, Ph.D. and Changhong Yu. Department of Quantitative Health Sciences, Cleveland Clinic

# See Also

[cuminc](#page-0-0)

## Examples

```
data(prostate.dat) # get demo data set
cum <- cuminc(prostate.dat$TIME_EVENT,prostate.dat$EVENT_DOD,
              cencode = 0)
# calculate the expected cumulative incidence by 5 year for death from
# prostate cancer
# Here, code for cause A is 'DOA'.
pred.ci(cum,60,failcode = 1)
```
<span id="page-23-1"></span><span id="page-23-0"></span>

Predict Cumulative Incidence Rate

## Usage

pred2.crr(f.crr, lp, time)

# Arguments

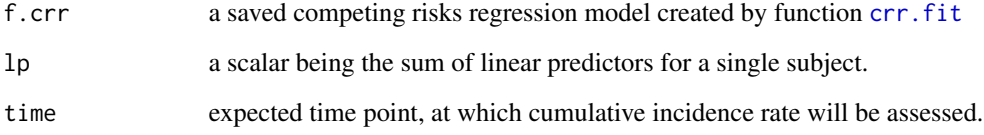

# Details

Calculate the predicted cumulative incidence rate based on a saved competing risks regression model. The cumulative incidence is adjusted for other competing causes rather than the event of interest.

# Value

Return the predicted cumulative incidence rate.

# Author(s)

Michael Kattan, Ph.D, Changhong Yu Department of Quantitative Health Sciences Cleveland Clinic

# See Also

[predict.crr](#page-0-0) [crr.fit](#page-4-1)

<span id="page-24-0"></span>

Predict cumulative incidence used internally an internal function.

# Usage

```
pred3.crr(z, cov1, cov2, time, lps = FALSE)
```
# Arguments

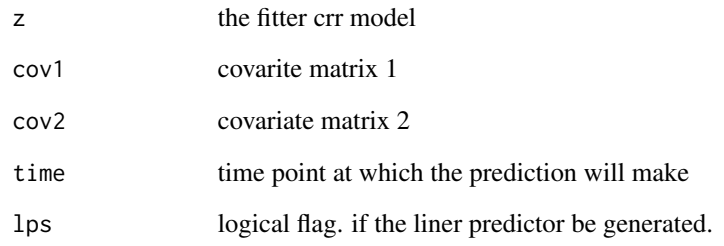

# Details

Internally used only.

# Value

A list. See [crr](#page-0-0) for details.

# Note

an internal function called by [crr.fit](#page-4-1).

# Author(s)

changhong

<span id="page-25-1"></span><span id="page-25-0"></span>

Calculate Predicted Competing Risks Probability.

# Usage

```
## S3 method for class 'cmprsk'
predict(object, newdata = NULL, time,
lps = FALSE, ...)
```
# Arguments

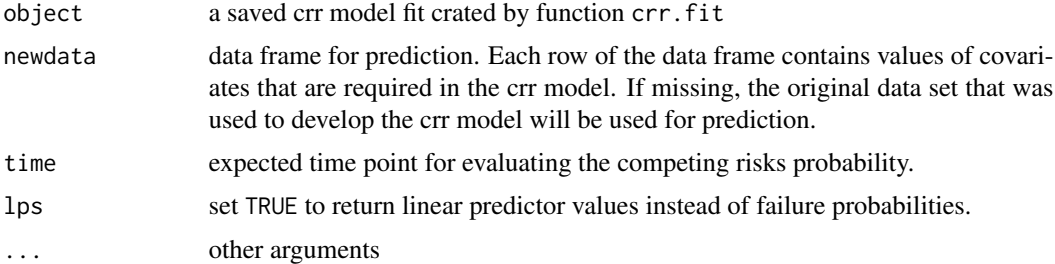

#### Details

Calculate predicted probabilities for a competing risks regression model, which is fitted by function [crr.fit](#page-4-1).

# Value

A vector with the length equal to the number of rows in the data frame, which was used to make prediction. Each element corresponds to a predicted failure probability at the expected time point.

# Note

This function is adapted from function [predict.crr](#page-0-0) in package cmprsk.

# Author(s)

Michael W. Kattan, Ph.D. and Changhong Yu. Department of Quantitative Health Sciences, Cleveland Clinic

#### References

Fine JP and Gray RJ (1999) A proportional hazards model for the subdistribution of a competing risk. JASA 94:496-509.

# <span id="page-26-0"></span>predictDesign 27

# See Also

[crr.fit](#page-4-1), [predict.crr](#page-0-0)

# Examples

```
data(prostate.dat)
dd <- datadist(prostate.dat)
options(datadist = "dd")
prostate.f <- cph(Surv(TIME_EVENT,EVENT_DOD == 1) ~ TX + rcs(PSA,3) +
          BX_GLSN_CAT + CLIN_STG + rcs(AGE,3) +
          RACE_AA, data = prostate.dat,
          x = TRUE, y = TRUE, surv=TRUE, time.inc = 144)
prostate.crr <- crr.fit(prostate.f,cencode = 0,failcode = 1)
prostate.dat$pred.60 <- predict(prostate.crr, time=60)
```
predictDesign *Internal function to Calculate Predicted Competing Risks Probability.*

#### Description

Internal function to Calculate Predicted Competing Risks Probability.

#### Usage

```
predictDesign(
  fit,
  newdata = NULL,type = c("lp", "x", "data.frame", "terms", "adjto", "adjto.data.frame",
    "model.frame"),
  se.fit = FALSE,conf.int = FALSE,conf.type = c("mean", "individual"),
  incl.non.slopes = NULL,
  non.slopes = NULL,
  kint = 1,
  na.action = na.keep,
  expand.na = TRUE,
  center.terms = TRUE,
  ...
)
```
# <span id="page-27-0"></span>Arguments

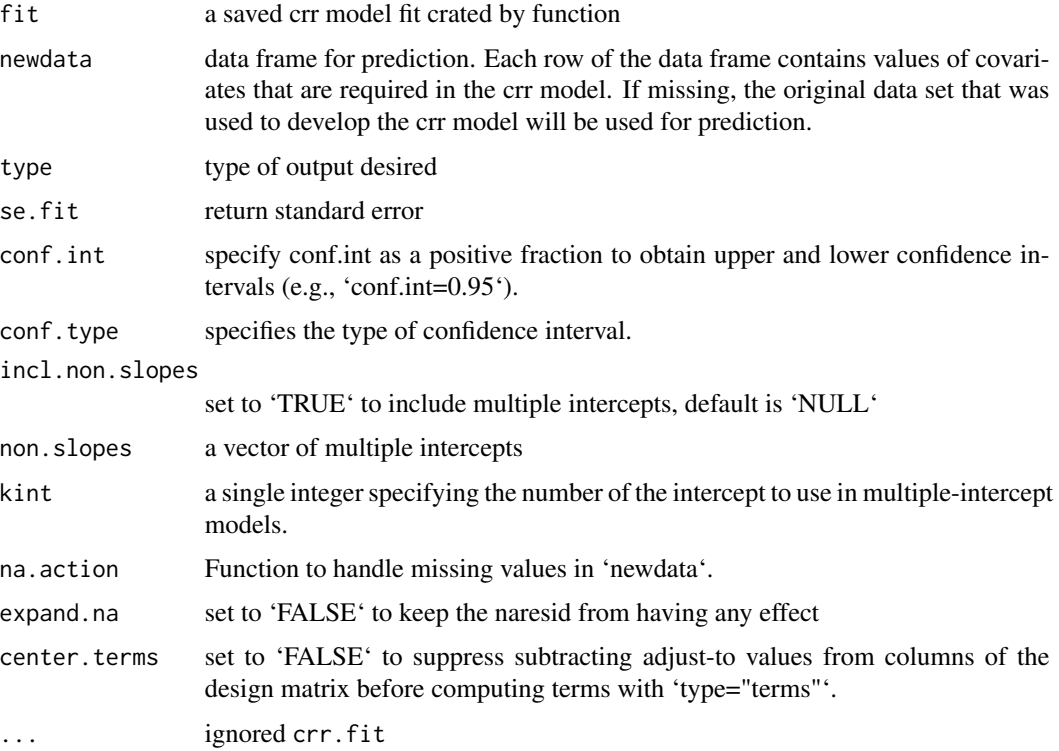

# Details

Calculate predicted probabilities for a competing risks regression model

# Value

A vector with the length equal to the number of rows in the data frame, which was used to make prediction. Each element corresponds to a predicted failure probability at the expected time point.

# See Also

[predictrms](#page-0-0),

prostate.dat *Prostate cancer data set*

# Description

This is an artificial prostate cancer dataset used for illustrating the usages of functions in R package and QHScrnomo

# <span id="page-28-0"></span>sas.cmprsk 29

# Format

A data frame with 2000 observations on the following 9 variables.

UNIQID patient ID

TX Treatment options of prostate cancera with levels EBRT, PI, RP

PSA Pre-treatment PSA levels

BX\_GLSN\_CAT Biopsy Gleason Score Sum. a factor with levels 1 for 2-6 2 for 7 and 3 for 8-10

CLIN\_STG Clinical stage with levels T1, T2, T3

AGE Age at treatment date

RACE\_AA patient ethnicity.a factor with levels 0 for other and 1 for African American

TIME\_EVENT follow up time in months

EVENT\_DOD followup status, 0 - censored, 1 - died of prostate cancer, 2 - died of other causes

#### Details

This is a simulated data set.

# Examples

data(prostate.dat)

sas.cmprsk *generate prediction equation for a competing risks regression models*

#### Description

Generate an equation to calculate X beta from a crr model fit If specify a time point, the function also generates the subcumulative rate at the time point.

#### Usage

```
sas.cmprsk(f, time = NA, baseonly = FALSE, file = "", append = FALSE)
```
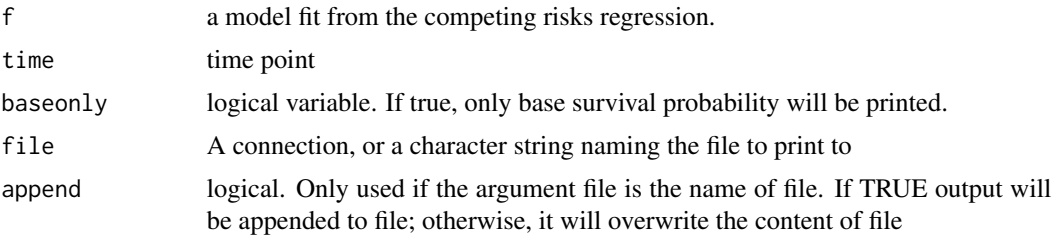

# <span id="page-29-0"></span>Details

f should be fitted by the function [crr.fit](#page-4-1)

#### Value

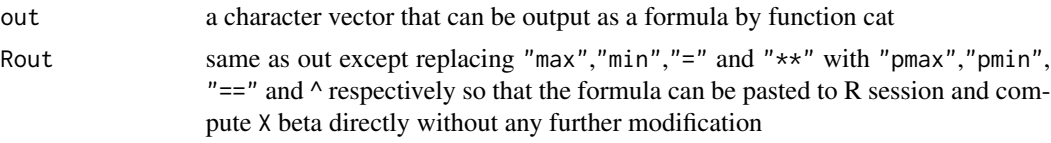

#### Author(s)

changhong

# See Also

[sascode](#page-0-0), [Function](#page-0-0), [crr.fit](#page-4-1)

# Examples

```
data(prostate.dat)
dd <- datadist(prostate.dat)
options(datadist = "dd")
prostate.f <- cph(Surv(TIME_EVENT,EVENT_DOD == 1) ~ TX + rcs(PSA,3) +
          BX_GLSN_CAT + CLIN_STG + rcs(AGE,3) +
          RACE_AA, data = prostate.dat,
          x = TRUE, y = TRUE, surv=TRUE, time.inc = 144)
prostate.crr <- crr.fit(prostate.f,cencode = 0,failcode = 1)
sas.cmprsk(prostate.crr, time = 60)
```
summary.cmprsk *summary for competing risks regression*

#### Description

generate summary information

#### Usage

## S3 method for class 'cmprsk' summary(object,...)

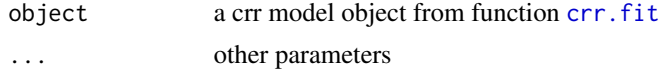

<span id="page-30-0"></span>tenf.crr 31

# Details

summarize a crr regression model

#### Value

a matrix

# Author(s)

changhong

# Examples

```
data(prostate.dat)
dd <- datadist(prostate.dat)
options(datadist = "dd")
prostate.f <- cph(Surv(TIME_EVENT,EVENT_DOD == 1) ~ TX + rcs(PSA,3) +
          BX_GLSN_CAT + CLIN_STG + rcs(AGE,3) +
          RACE_AA, data = prostate.dat,
          x = TRUE, y = TRUE, surv=TRUE, time.inc = 144)
prostate.crr <- crr.fit(prostate.f,cencode = 0,failcode = 1)
summary(prostate.crr)
```
<span id="page-30-1"></span>tenf.crr *Ten fold cross validation for competing risks regression*

#### Description

Ten fold cross validation for crr endpoint

#### Usage

```
tenf.crr(fit, time = NA, lps = FALSE, fold = 10)
```
# Arguments

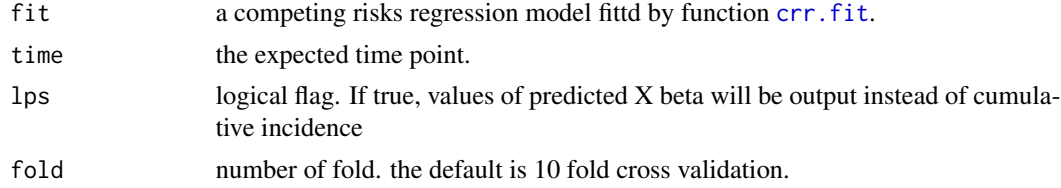

# Details

Do cross validation on a competing risk regression model.

# <span id="page-31-0"></span>Value

A vector of predicted values of cumulative incidence or X beta for each observation.

#### Note

Before the function is called, packages 'Hmisc', 'rms' and 'cmprsk' should be loaded as the function will call some funcitons in these packages.

#### Author(s)

Changhong Yu, Michael Kattan, Ph.D Department of Quantitative Health Sciences Cleveland Clinic

# See Also

[crr.fit](#page-4-1), [crr](#page-0-0)

# Examples

```
data(prostate.dat)
dd <- datadist(prostate.dat)
options(datadist = "dd")
prostate.f <- cph(Surv(TIME_EVENT,EVENT_DOD == 1) ~ TX + rcs(PSA,3) +
           BX_GLSN_CAT + CLIN_STG + rcs(AGE,3) +
          RACE_AA, data = prostate.dat,
           x = TRUE, y = TRUE, surv=TRUE, time.inc = 144)
prostate.crr <- crr.fit(prostate.f,cencode = 0,failcode = 1)
## ten fold cross validation
```

```
prostate.dat$preds.tenf<-
    tenf.crr(prostate.crr,time = 120)
```
# <span id="page-32-0"></span>Index

∗ attributes Newlabels.cmprsk , [10](#page-9-0) Newlevels.cmprsk , [11](#page-10-0) ∗ datagen pred.ci , [23](#page-22-0) predict.cmprsk , [26](#page-25-0) ∗ datasets prostate.dat, 2<mark>8</mark> ∗ graphics nomogram.mk6 , [18](#page-17-0) ∗ hplot nomogram.crr , [13](#page-12-0) ∗ models nomogram.crr , [13](#page-12-0) tenf.crr , [31](#page-30-0) ∗ multivariate crr.fit , [5](#page-4-0) ∗ nonparametric groupci , [7](#page-6-0) ∗ regression cindex , [4](#page-3-0) nomogram.crr , [13](#page-12-0) sas.cmprsk , [29](#page-28-0) ∗ semiparametric cindex , [4](#page-3-0) ∗ survival crr.fit , [5](#page-4-0) groupci , [7](#page-6-0) nomo2.crr , [12](#page-11-0) pred.ci , [23](#page-22-0) pred2.crr , [24](#page-23-0) predict.cmprsk , [26](#page-25-0) sas.cmprsk , [29](#page-28-0) tenf.crr , [31](#page-30-0) ∗ utilities nomo2.crr , [12](#page-11-0) pred2.crr , [24](#page-23-0) abbreviate , *[20](#page-19-0)* addOffset4ModelFrame , [2](#page-1-0)

anova.cmprsk, <mark>[3](#page-2-0)</mark> approx , *[22](#page-21-0)* axis , *[22](#page-21-0)* cindex , [4](#page-3-0) cph , *[5](#page-4-0) , [6](#page-5-0)* crr , *[5](#page-4-0) , [6](#page-5-0)* , *[13](#page-12-0)* , *[25](#page-24-0)* , *[32](#page-31-0)* crr.fit , *[3](#page-2-0)* , [5](#page-4-0) , *[12](#page-11-0) [–14](#page-13-0)* , *[18](#page-17-0)* , *[24](#page-23-0) [–27](#page-26-0)* , *[30](#page-29-0)[–32](#page-31-0)* cuminc , *[9](#page-8-0)* , *[23](#page-22-0)* Function , *[30](#page-29-0)* groupci , [7](#page-6-0) Newlabels , *[10](#page-9-0)* Newlabels.cmprsk , [10](#page-9-0) Newlevels , *[11](#page-10-0)* Newlevels.cmprsk , [11](#page-10-0) nomo2.crr , [12](#page-11-0) , *[18](#page-17-0)* nomogram , *[17,](#page-16-0) [18](#page-17-0)* , *[22](#page-21-0)* nomogram.crr , *[6](#page-5-0)* , [13](#page-12-0) nomogram.mk6 , [18](#page-17-0) par , *[21](#page-20-0)* plot.summary.rms , *[22](#page-21-0)* pred.ci , *[9](#page-8-0)* , [23](#page-22-0) pred2.crr , *[13](#page-12-0)* , *[18](#page-17-0)* , [24](#page-23-0) pred3.crr , [25](#page-24-0) predict.cmprsk , *[9](#page-8-0)* , [26](#page-25-0) predict.crr , *[24](#page-23-0)* , *[26,](#page-25-0) [27](#page-26-0)* predictDesign , [27](#page-26-0) predictrms , *[28](#page-27-0)* pretty , *[20](#page-19-0)* , *[22](#page-21-0)* prostate.dat,  $28\,$  $28\,$ rms , *[22](#page-21-0)* sas.cmprsk , [29](#page-28-0) sascode , *[30](#page-29-0)* summary.cmprsk, [30](#page-29-0) tenf.crr, [6](#page-5-0), [31](#page-30-0)